# High-Level Language

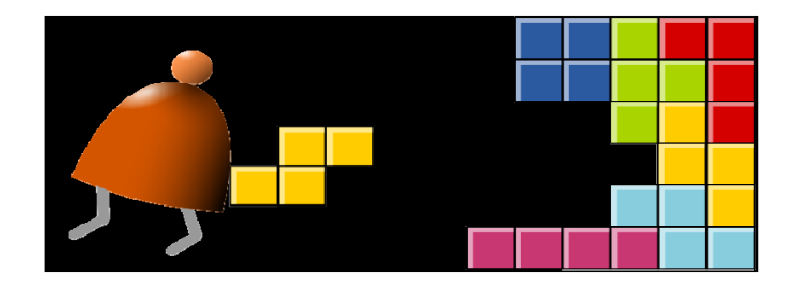

*Building a Modern Computer From First Principles*

www.nand2tetris.org

#### Where we are at:

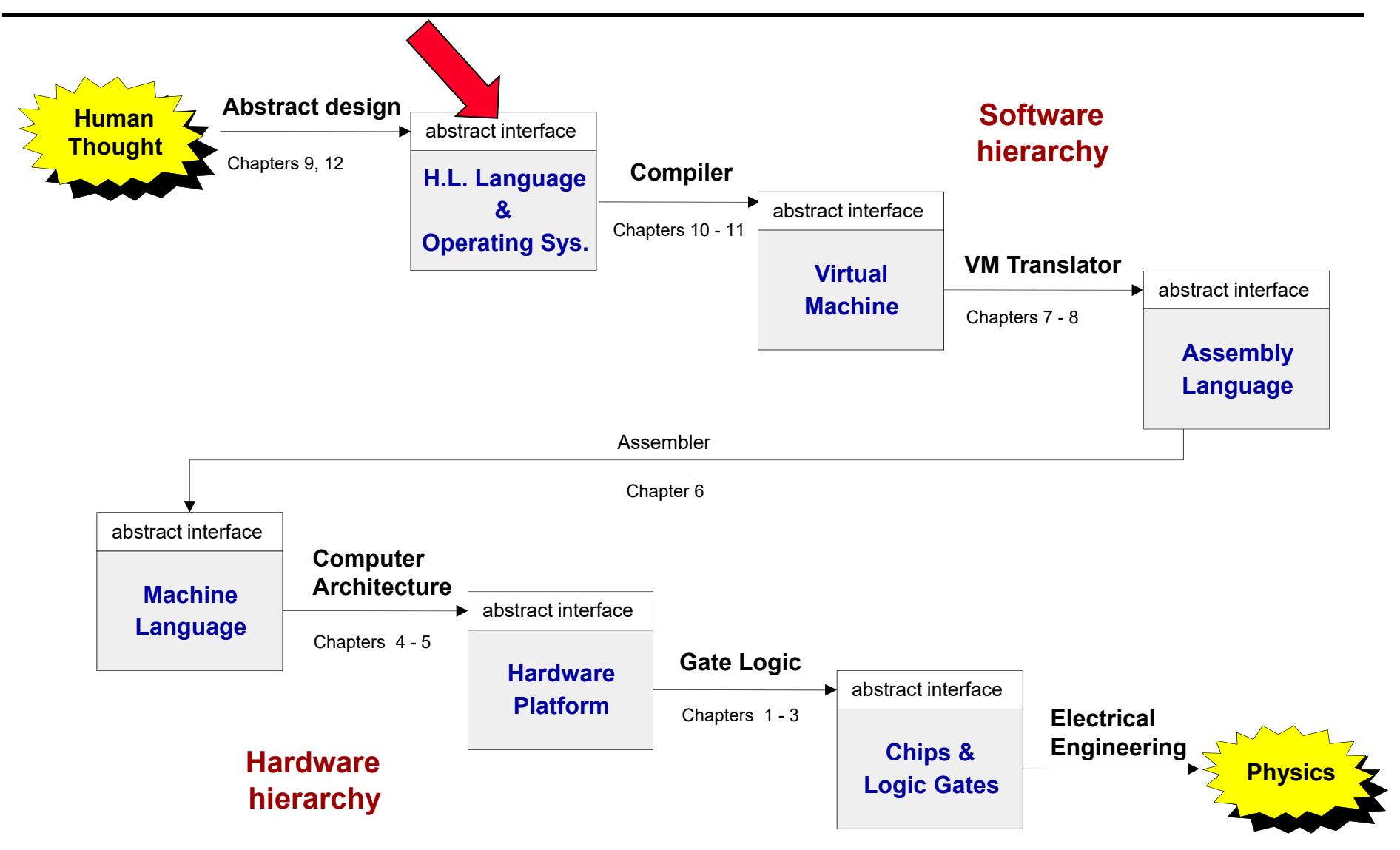

Some milestones in the evolution of programming languages

- Machine language (binary code)
- Assembly language (low-level symbolic programming)
- □ Simple procedural languages, e.g. Fortran, Basic, Pascal, C
- Simple object-based languages (without inheritance), e.g. early versions of Visual Basic, JavaScript **Jack**
- Fancy object-oriented languages (with inheritance): C++, Java, C#

#### Programming languages

- **Phocedural programming (e.g. C, Fortran, Pascal)**
- Object-oriented programming (e.g. C++, Java, Python)
- **Functional programming (e.g. Lisp, ML, Haskell)**
- **Logic programming (e.g. Prolog)**

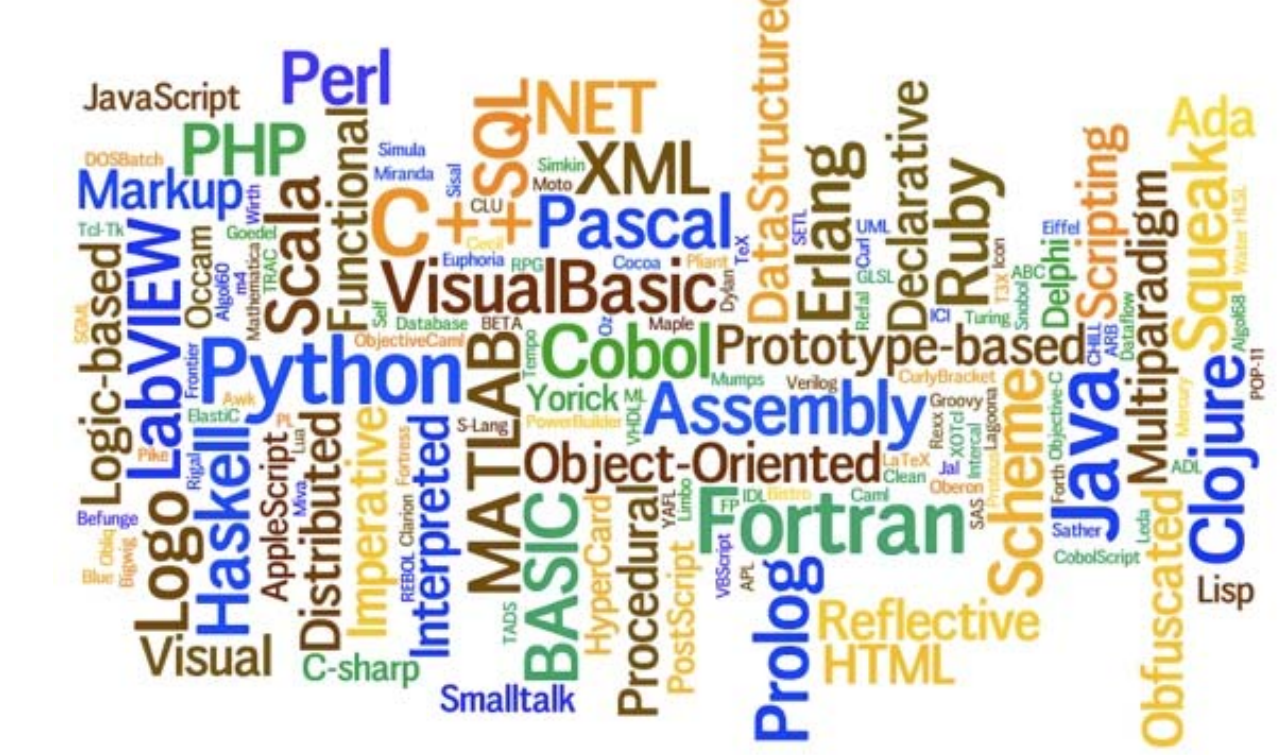

```
fun fac(x) = if x=0 then 1
  else x*fac(x-1);
```
 $\blacksquare$  fun length(L) = if (L=nil) then 0 else 1+length(tl(L));

#### Prolog

# **Facts**

- human(kate).
- human(bill).
- **•** likes(bill,kate).
- **•** likes(kate,john).
- likes(john,kate).

# **Rules**

• friend $(X,Y)$  :- likes $(X,Y)$ ,likes $(Y,X)$ .

#### Prolog

**Absolute value** abs $(X, X) - X \ge 0,$ ! abs $(X, Y)$  :- Y is -X.

> ?- abs(-9,R).  $R=9$ ?- abs(-9,8). No

**Length of a list** my\_length([], 0).  $my\_length([\_|\top], R) \coloneq my\_length(\top, R1), R$  is R1+1.

?- my\_length([a, b, [c, d], e], R). R = 4

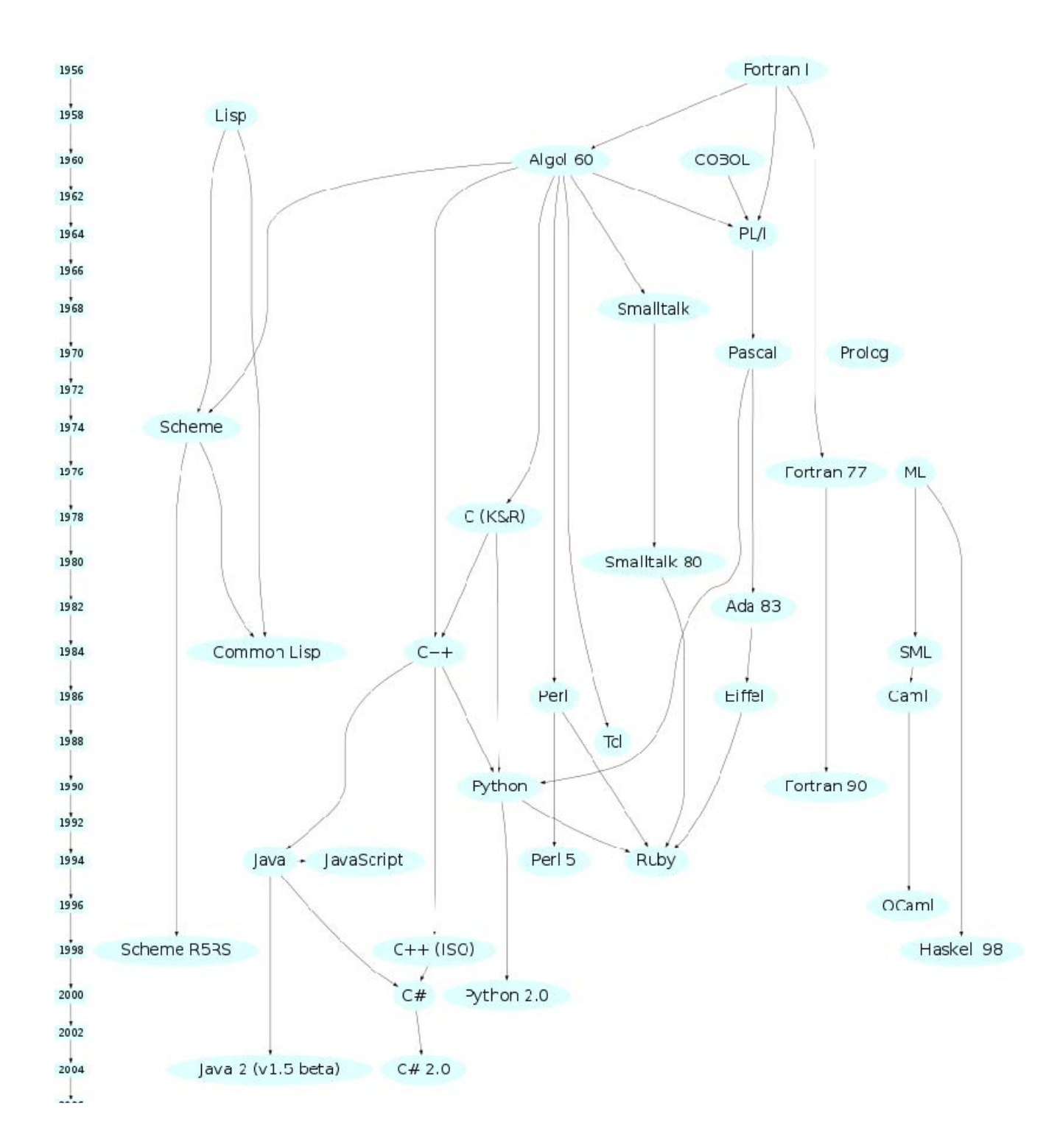

#### Procedure oriented programming

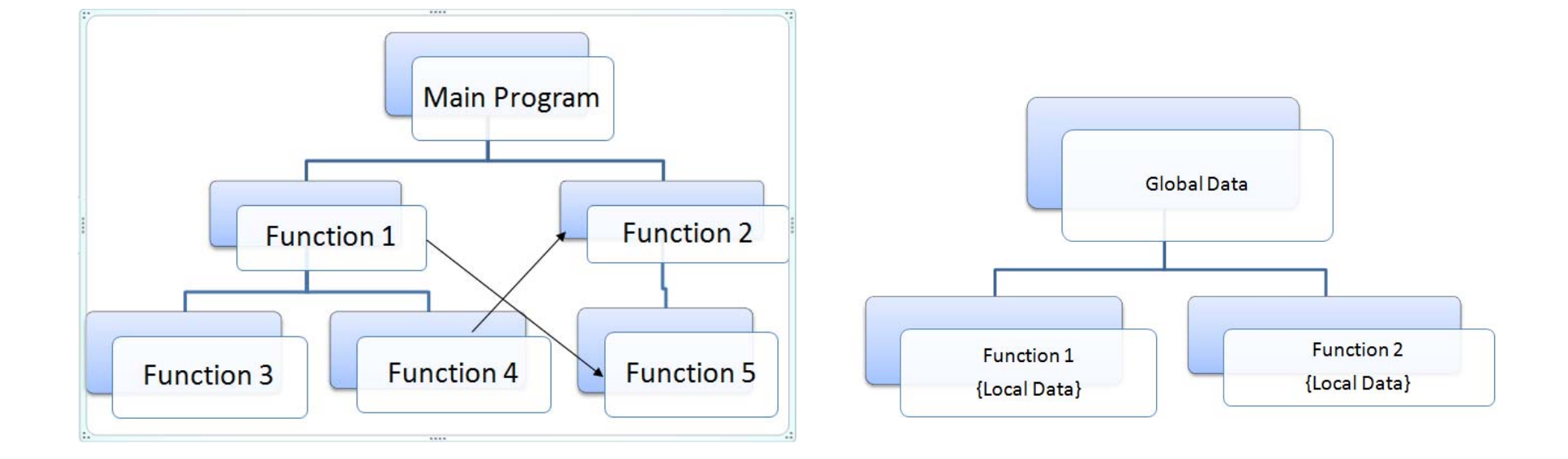

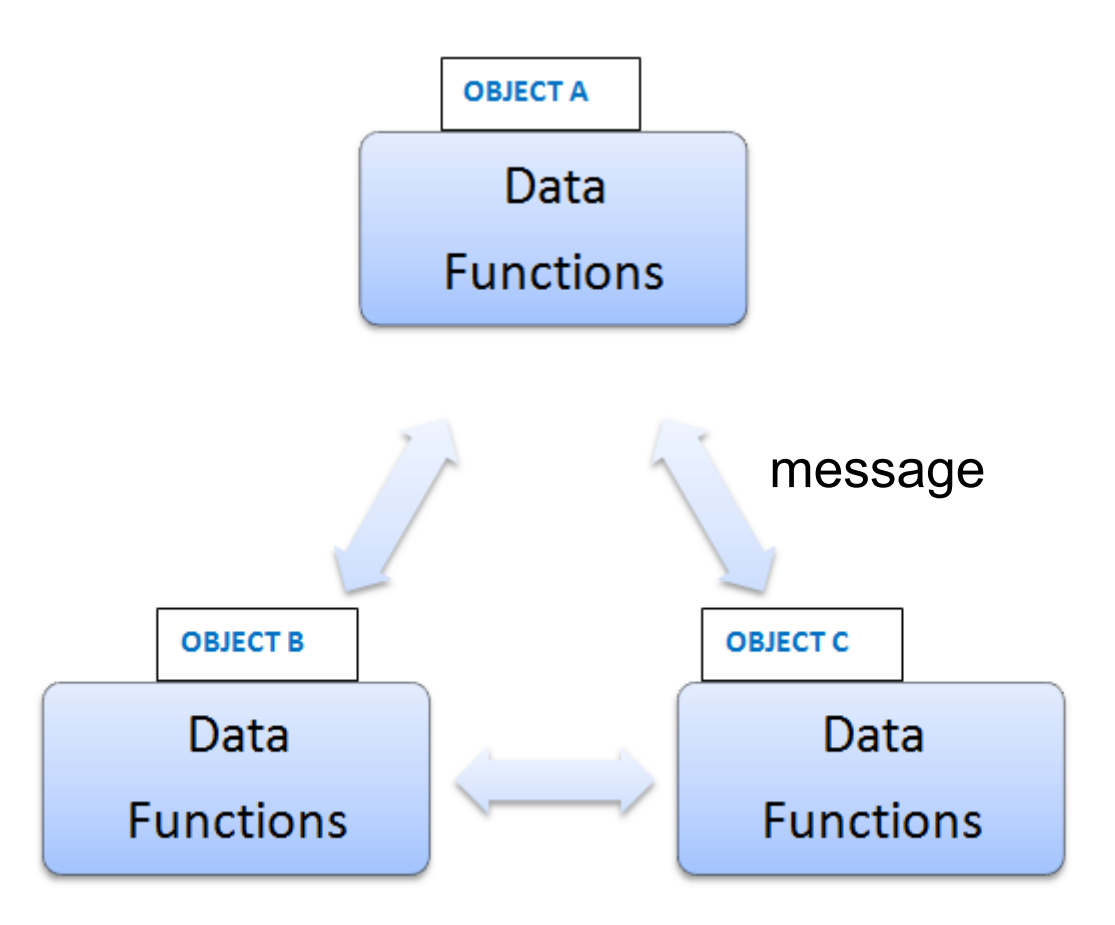

# The Jack programming language

Jack: a simple, object-based, high-level language with a Java-like syntax

Some sample applications written in Jack:

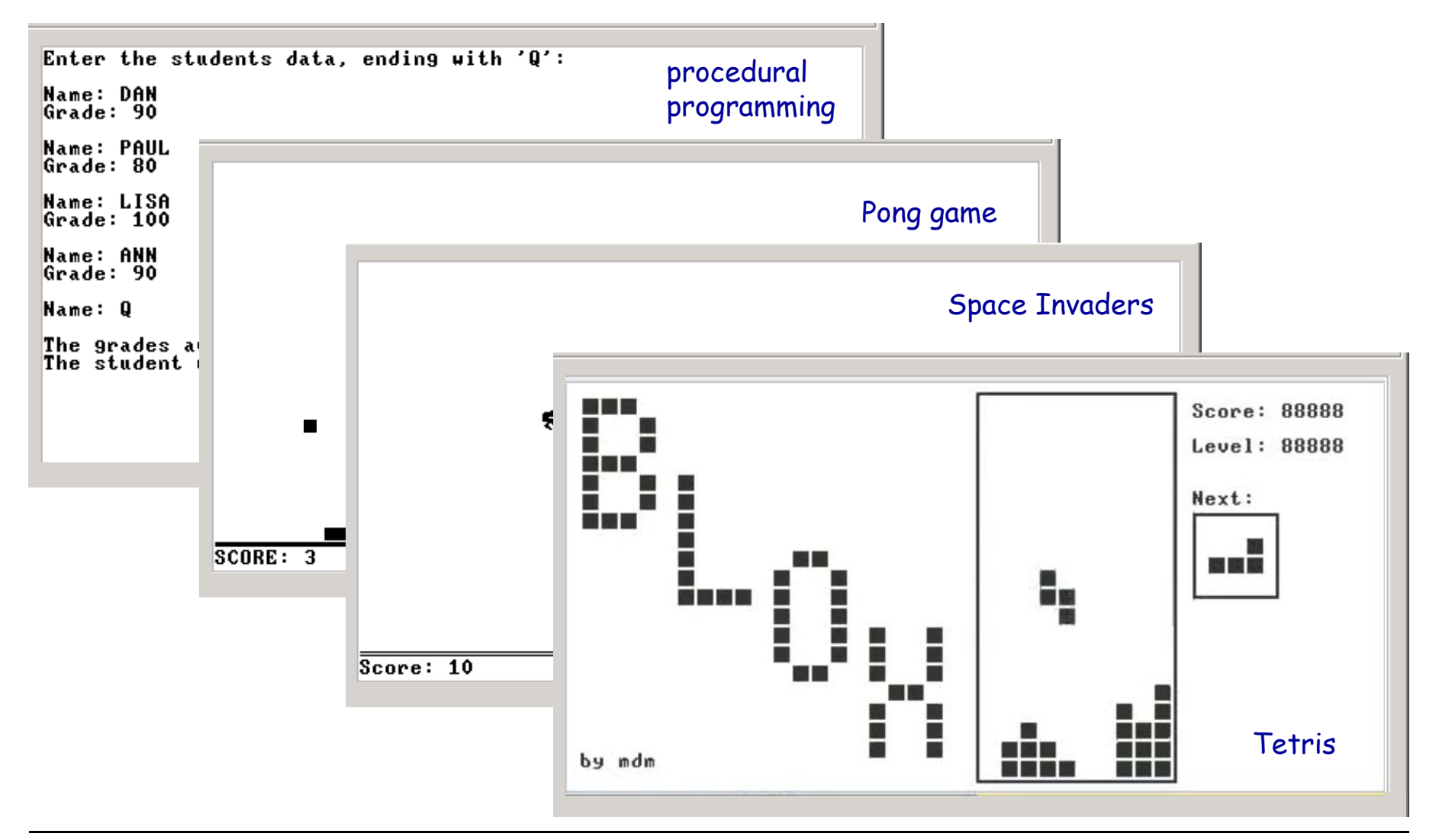

#### **Disclaimer**

Although Jack is a real programming language, we don't view it as an *end.*

Rather, we use Jack as a *means* for teaching:

- How to build a compiler
- How the compiler and the language interface with the operating system
- How the topmost piece in the software hierarchy fits into the big picture

Jack can be learned (and un-learned) in one hour.

#### Roadmap for learning Jack

- Start with examples
	- Hello World
	- **Procedure and array**
	- Abstract data types
	- Linked list

 $\bullet$ ...

- **Formal Jack Spec.**
- **More complex examples**

#### Hello world

```
/** Hello World program. */
class Main
{
    function void main ()
{
        // Prints some text using the standard library
        do Output.printString("Hello World");
        do Output.println(); // New line
        return;
    }
}
```
Some observations:

- $\Box$  Java-like syntax
- Classes
- **BRANGILIAN Entry point: Main.main**
- Typical comments format
- do for function calls
- Class\_name.method\_name
- Standard library a set of OS services (methods and functions) organized in 8 supplied classes: Math, String. Array, Output, Keyboard, Screen, Memory, Sys

```
class Math
{
  function void init()
   function int abs(int x)
   function int multiply(int x, int y)
   function int divide(int x, int y)
   function int min(int x, int y)
   function int max(int x, int y)
   function int sqrt(int x)
}
```

```
Class String
{
  constructor String new(int maxLength)
  method void dispose()
  method int length()
  method char charAt(int j)
  method void setCharAt(int j, char c)
  method String appendChar(char c)
  method void eraseLastChar()
  method int intValue()
  method void setInt(int j)
  function char backSpace()
  function char doubleQuote()
  function char newLine()
}
```

```
Class Array
{
  function Array new(int size) 
  method void dispose()
```
**}**

```
class Memory
{
   function int peek(int address)
  function void poke(int address, int value)
  function Array alloc(int size)
  function void deAlloc(Array o)
}
```

```
class Output
{
  function void moveCursor(int i, int j)
  function void printChar(char c)
  function void printString(String s) 
  function void printInt(int i)
  function void println()
  function void backSpace()
}
```

```
Class Screen
{
  function void clearScreen()
  function void setColor(boolean b)
  function void drawPixel(int x, int y)
  function void drawLine(int x1, int y1, int x2, int y2)
  function void drawRectangle(int x1, int y1, int x2, int y2)
  function void drawCircle(int x, int y, int r)
```
**}**

```
Class Keyboard
{
   function char keyPressed()
   function char readChar()
   function String readLine(String message) 
   function int readInt(String message) 
}
```

```
Class Sys
{
  function void halt():
  function void error(int errorCode)
  function void wait(int duration)
}
```
#### Typical programming tasks in Jack

Jack can be used to develop any app that comes to my mind, for example:

- $\Box$
- $\Box$  Procedural programming:
- $\Box$
- $\Box$
- $\Box$

Array processing reading/storing numbers in an array

a program that computes  $1 + 2 + ... + n$ 

Object-oriented programming: a class representing bank accounts

Abstract data type representation: a class representing fractions (like 2/5)

```
Data structure representation: a class representing linked lists
```
We will now discuss the above examples

As we do so, we'll begin to unravel how the magic of a high-level objectbased language is delivered by the compiler and by the VM

These insights will serve us in the next lectures, when we build the Jack compiler.

#### Array example

```
class Main
{
  function void main ()
{
   var Array a;
   var int length;
   var int i, sum;
    let length
= Keyboard.readInt("#number:")
    let
a
= Array.new(length);
    let i = 0;
    while (i < length)
{
      let a[i]
= Keyboard.readInt("next: ");
      let sum
= sum
+ a[i];
      let i = i+1;
    }
    do Output.printString("The average: ");
    do Output.printInt(sum
/ length);
    do Output.println();
   return;
 }
}
```
- $\Box$ var: variable declaration
- **a** type: int, Array
- $\Box$ let: assignment
- $\Box$  Array: provided by OS. No type for an array. Actually, it can contain any type and even different types in an array.
- $\Box$  Primitive types: int, boolean, char.
- $\Box$  All types in Jack occupy one word. When declaring a variable of primitive types, the space is reserved. For other types, a reference is reserved.

### Procedural programming example

```
class Main
{
  /** Sums up 1 + 2 + 3 + ... + n */
  function int sum (int n)
{
   var int sum, i;
    let sum
= 0;
    let i = 1;
    while (~(i > n))
{
      let sum
= sum
+ i;
      let i = i + 1;
    }
    return sum;
 }
  function void main ()
{
   var int n;
    let
n
= Keyboard.readInt("Enter n: ");
    do Output.printString("The result is: ");
    do Output.printInt(sum(n));
   return;
 }
}<br>}
```
Jack program = a collection of one or more classes

Jack class = a collection of one or more subroutines

Execution order: when we execute a Jack program, Main.main() starts running.

#### Jack subroutine:

- **□** method
- **□** constructor
- $\square$  function (static method)
- (the example on the left has functions only, as it is "object-less")

#### Object-oriented programming example

```
The BankAccount class (skeletal)
```

```
/** Represents
a bank account.
    A bank account has an owner, an id, and
a balance.
    The id values start at
0 and increment by
1 each
    time a new account is created. ^*/class BankAccount {
    /** Constructs
a new bank account with
a0 balance. */
    constructor BankAccount new(String owner)
   /** Deposits the given amount in this account. */method void deposit(int amount)
   /** Withdraws the given amount from this account. */method void withdraw(int amount)
   /** Prints the data of this account. */
    method void printInfo()
   /** Disposes this account. */
    method void dispose()
}
```

```
/** Represents
a bank account. */
class BankAccount {
  // class
‐level variable
  static int newAcctId;
 // Private variables(fields/properties)
  field int id;
  field String owner;
  field int balance;
  /** Constructs
a new bank account */
  constructor BankAccount new (String
   owner)
{
      let id
= newAcctId;
      let newAcctId = newAcctId + 1;
      let this.owner = owner;
      let balance
= 0;
      return this;
  }
  // More BankAccount methods.
}
                                               // Code in any other class:
                                               var int x;
                                                var BankAccount b;
1let
b
= BankAccount.new(
"joe
");
                                           Explain b = BankAccount.new("joe")
                                           Calls the constructor (which creates a 
                                           new BankAccount object)
                                           Explain return this
                                            The constructor returns the RAM base 
                                           address of the memory block that 
                                           stores the data of the newly created 
                                            BankAccount object
                                           Explain b = BankAccount.new("joe")
                                            stores in variable 
b a pointer to the 
                                           object's base memory address
                     23
```
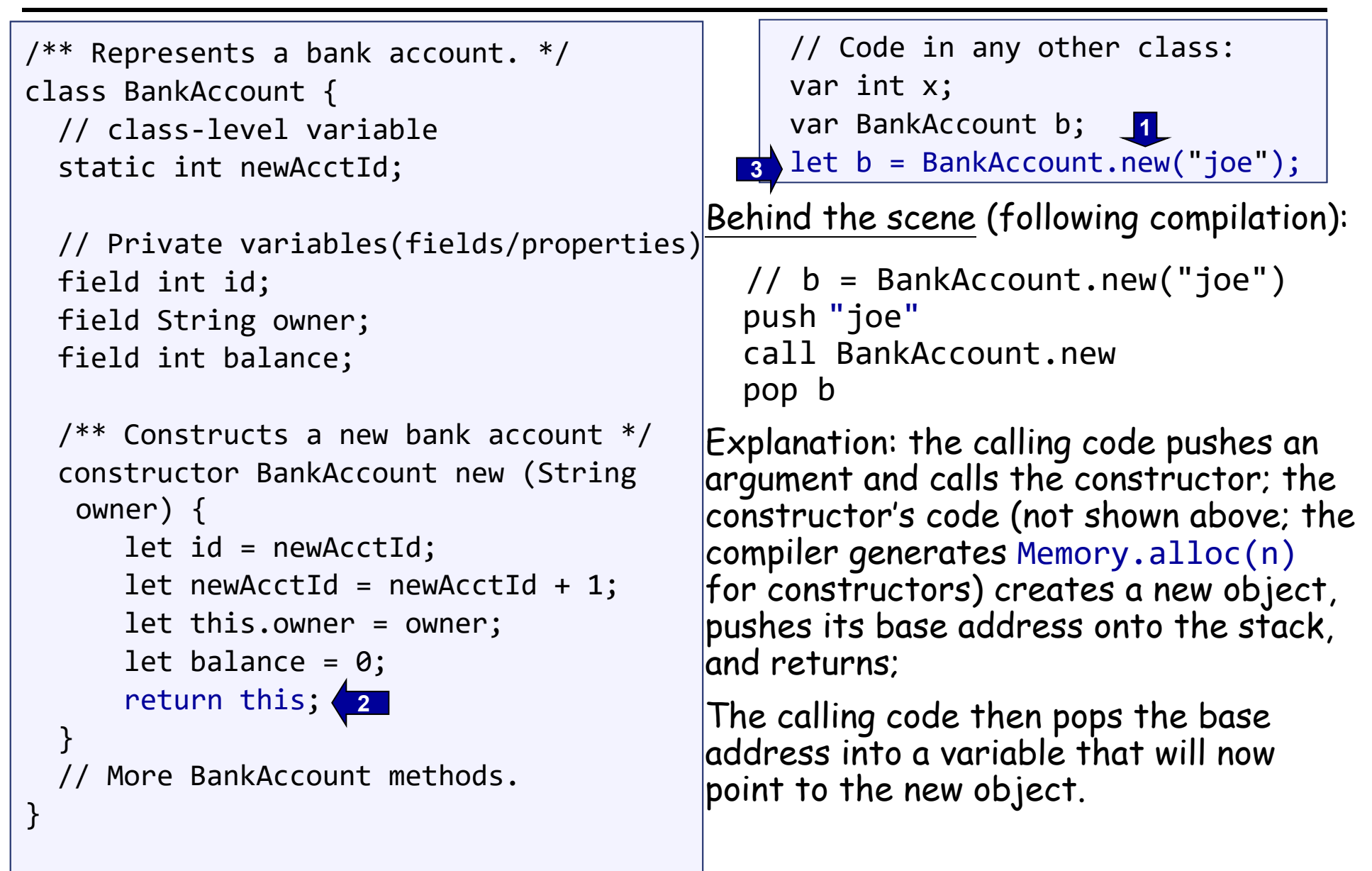

```
class BankAccount {
  static int nAccounts;
  field int id;
  field String owner;
  field int balance;
 // Constructor ... (omitted)
 /** Handles deposits */
  method void deposit (int amount)
{
      let balance
= balance+amount;
      return;
  }
 /** Handles withdrawls */
  method void withdraw (int amount){
      if (~(amount
> balance))
{
           let balance
= balance
‐amount;
      }
      return;
  }
  // More BankAccount methods.
}
                                               ...var BankAccount b1, b2;
                                               ...
                                              let b1
= BankAccount.new("joe");
                                              let b2
= BankAccount.new("jane");
                                              do b1.deposit(5000);
                                              do b1.withdraw(1000);
                                               ...Explain do b1.deposit(5000)
                                            \Box In Jack, void methods are invoked
                                              using the keyword do
                                               (a compilation artifact)
                                            \Box The object-oriented method invocation
                                              style b1.deposit(5000) is a fancy way to 
                                              express the procedural semantics 
                                              deposit(b1,5000)
                                           Behind the scene (following compilation):
                                              // do b1.deposit(5000)
                                               push b1
                                               push 5000
                                               call BankAccount.deposit
```

```
class BankAccount {
  static int nAccounts;
  field int id;
  field String owner;
  field int balance;
 // Constructor ... (omitted)
 /** Prints information about this account. */
  method void printInfo ()
{
      do Output.printInt(id);
      do Output.printString(owner);
      do Output.printInt(balance);
      return;
  }
 /** Disposes this account. */
  method void dispose ()
{
      do Memory.deAlloc(this);
      return;
  }
  // More BankAccount methods.
}
                                               // Code in any other class:
                                               ...var int x;
                                               var BankAccount b;
                                               let
b
= BankAccount.new("joe");
                                               // Manipulates b...
                                               do b.printInfo();
                                               do b.dispose();
                                                   Explain
                                                   do Memory.deAlloc(this)
                                                    This is a call to an OS 
                                                   function that knows how to 
                                                   recycle the memory block 
                                                   whose base-address is this.
                                                    We will write this function 
                                                   when we develop the OS 
                                                    (project 12).
```

```
class BankAccount {
  static int nAccounts;
  field int id;
  field String owner;
  field int balance;
 // Constructor ... (omitted)
 /** Prints information about this account. */
  method void printInfo ()
{
      do Output.printInt(id);
      do Output.printString(owner);
      do Output.printInt(balance);
      return;
  }
 /** Disposes this account. */
  method void dispose ()
{
      do Memory.deAlloc(this);
      return;
  }
  // More BankAccount methods.
}
                                               // Code in any other class:
                                                ...var int x;
                                               var BankAccount b;
                                               let
b
= BankAccount.new("joe");
                                               // Manipulates b...
                                               do b.printInfo();
                                               do b.dispose();
                                                    Explain
                                                    do b.dispose()
                                                    Jack has no garbage 
                                                    collection; The programmer 
                                                    is responsible for explicitly
                                                    recycling memory resources 
                                                    of objects that are no 
                                                    longer needed. If you don't 
                                                    do so, you may run out of 
                                                    memory.
```
#### Abstract data type example

```
}
 /**
A fraction consists of
a numerator and
a denominator, both int values */
 class Fraction
{
     /** Constructs
a fraction from the given data */
     constructor Fraction new(int numerator, int denominator)
     /** Reduces this fraction, e.g. changes 20/100 to 1/5. */method void reduce()
     /** Accessors
     method int getNumerator()
     method int getDenominator()
     /** Returns the sum of this fraction and the other one */method Fraction plus(Fraction other)
     /** Returns the product of this fraction and the other one */method Fraction product(Fraction other)
     /** Prints this fraction */
     method void print()
     /** Disposes this fraction */
     method void dispose()
The Fraction class API (method signatures)
```
#### Abstract data type example (continues)

```
class Fraction
{
    field int numerator, denominator;
    constructor Fraction new (int numerator, int denominator)
{
        let this.numerator = numerator;
        let this.denominator = denominator;
        do reduce() // Reduces the new fraction
        return this
   }
   /** Reduces this fraction */
    method void reduce ()
{ // Code omitted
}
    //
A static method computing the greatest common denominator of
a and b.
    function int gcd (int a, int b) { // Code omitted }
    method int getNumerator ()
{
        return numerator;
   }
    method int getDenominator ()
{
        return denominator;
   }
   // More Fraction methods follow.
                                          // Code in any other class:
                                          ...var Fraction a, b;
                                          let
a
= Fraction.new(2,5);
                                          let
b
= Fraction.new(70,210);
                                          do b.print() // prints "1/3"
                                           ...
                                          // (print method in next slide)
```
}

```
...// Constructor and previously defined methods omitted
/** Returns the sum of this fraction the other one */method Fraction plus (Fraction other)
{
   var int sum;
    let sum
= (numerator
* other.getDenominator())
+
               (other.getNumerator()
* denominator());
    return Fraction.new(sum , denominator
* other.getDenominator());
}
// Similar fraction arithmetic methods follow, code omitted.
/** Prints this fraction */
method void print ()
{
    do Output.printInt(numerator);
    do Output.printString("/");
    do Output.printInt(denominator);
    return}
                                        // Code in any other class:
                                        var Fraction a, b, c;
                                        let
a
= Fraction.new(2,3);
                                        let
b
= Fraction.new(1,5);
                                        // computes c = a + b
                                        let
c
= a.plus(b);
                                        do c.print(); // prints "13/15"
```
#### Data structure example

```
/** Represents
a sequence of int values, implemented as
a linked list.
    The list consists of an atom, which is an int value,
    and
a tail, which is either
a list or
a null value. */
class List
{
    field int data;
    field List next;
    /* Creates
a new list */
    constructor List new (int car, List cdr)
{
        let data
= car;
        let next = cdr;
        return this;
   }
   /* Disposes this list by recursively disposing its tail. */method void dispose()
{
        if (~(next
= null))
{
            do next.dispose();
        }
        do Memory.deAlloc(this);
       return;
    }
    ...} // class List.
                                      // Code in any other class:
                                       ...// Creates
a list holding 2,3, and 5:
                                       var List v;
                                       let
v
= List.new(5 , null);
                                       let
v
= List.new(2 , List.new(3,v));
                                       ...
                                                                v5v235
```
#### Jack language specification

- $\Box$ Syntax
- $\Box$ Program structure
- $\Box$ Data types
- $\Box$ Variable kinds
- $\Box$ Expressions
- $\Box$ **Statements**
- $\Box$ Subroutine calling

(for complete language specification, see the book).

#### Jack syntactic elements

- A jack program is a sequence of tokens separated by an arbitrary amount of white space and comments.
- Tokens can be symbols, reserved words, constants and identifiers.

```
/** Hello World program. */
class Main
{
    function void main ()
{
        // Prints some text using the standard library
        do Output.printString("Hello World");
        do Output.println(); // New line
        return;
    }
}
```
#### Jack syntactic elements

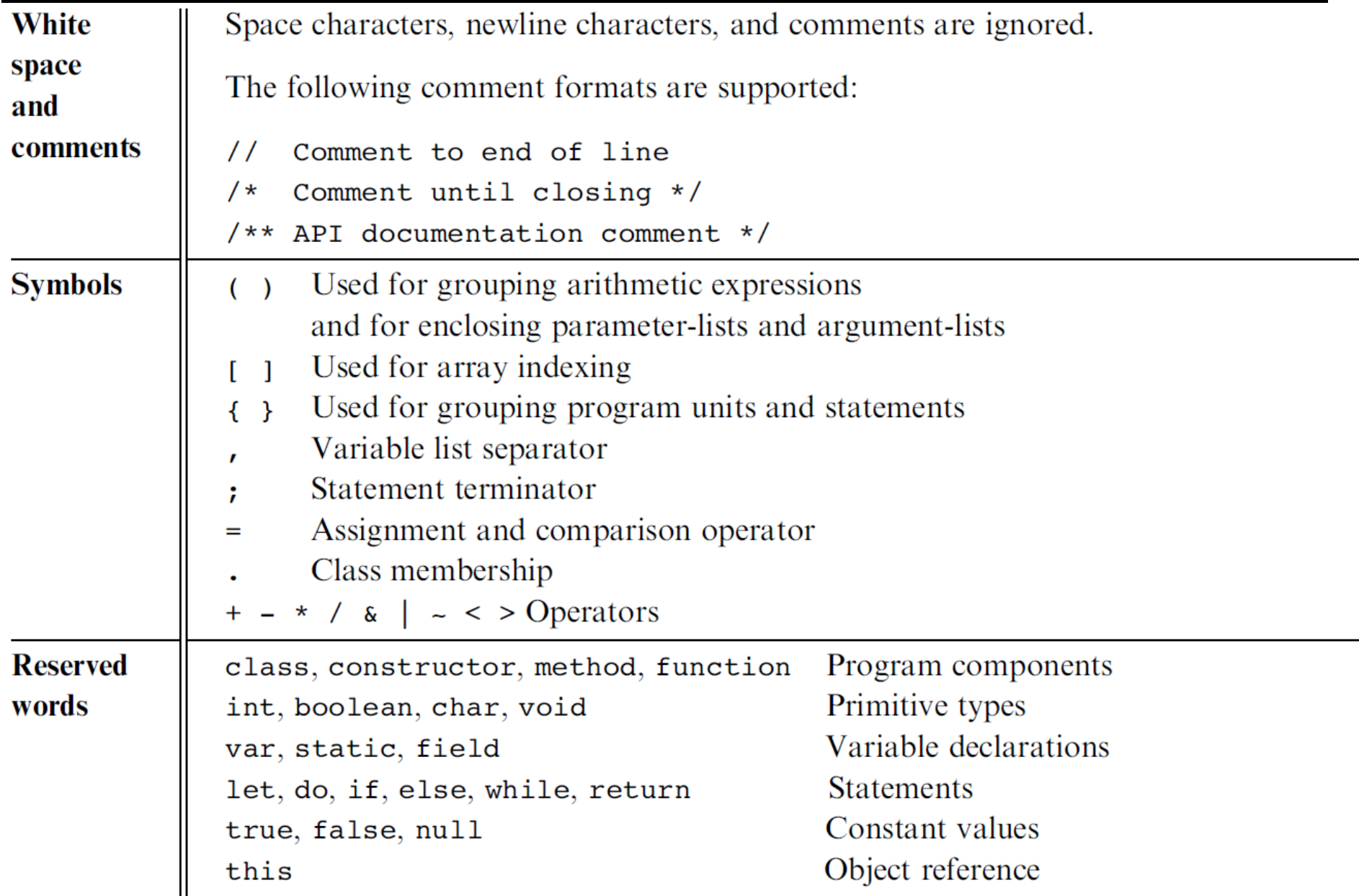

#### Jack syntactic elements

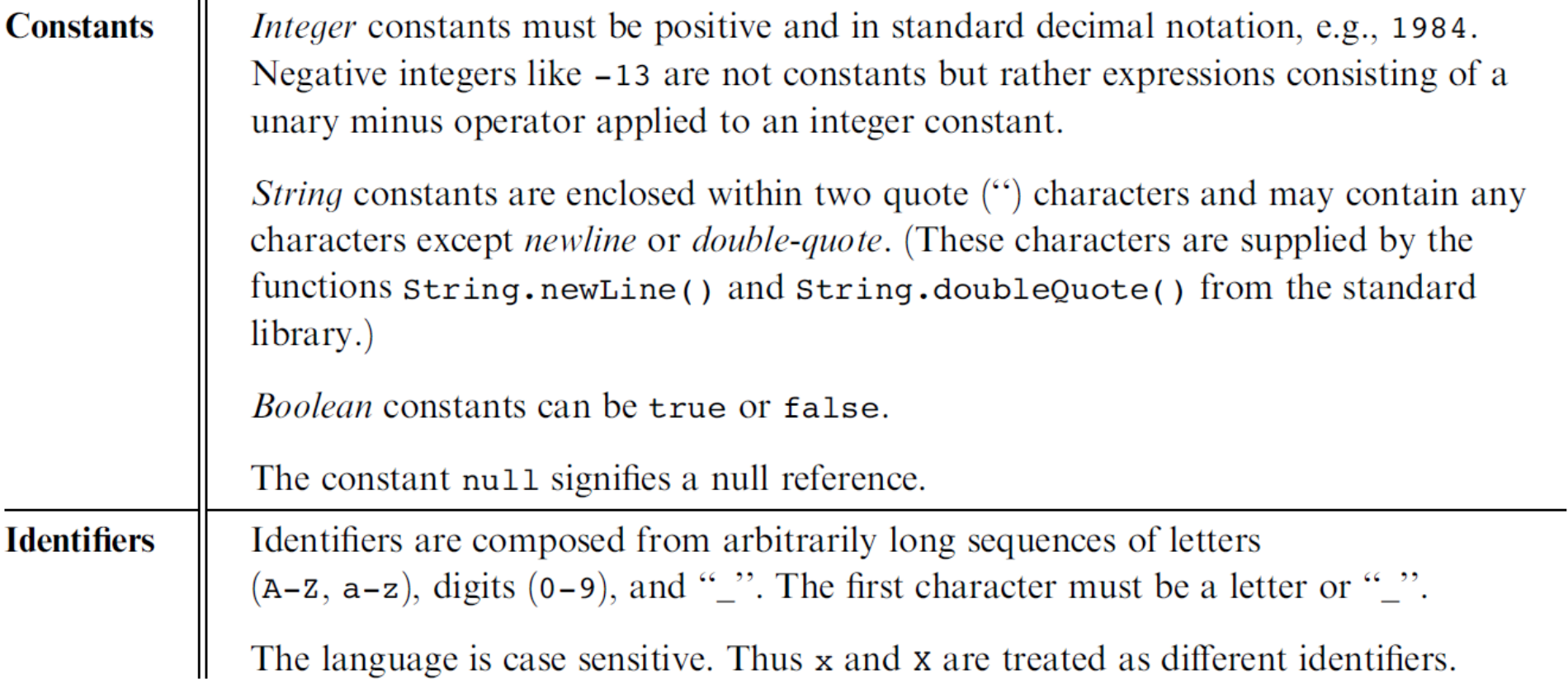

### Jack program structure

```
class ClassName
{
  field variable declarations;
  static variable declarations;
  constructor type
{ parameterList ) {
    local variable declarations;
    statements}
  method type
{ parameterList ) {
    local variable declarations;
    statements}
  function type
{ parameterList ) {
    local variable declarations;
    statements}
}
```
#### About this spec:

- $\Box$  Every part in this spec can appear O or more times
- □ The order of the field / static declarations is arbitrary
- $\square$  The order of the subroutine declarations is arbitrary
- Each *type* is either int, boolean, char, or a class name.

#### A Jack program:

- $\Box$  Each class is written in a separate file (compilation unit)
- $\Box$  Jack program = collection of one or more classes, one of which must be named Main
- $\Box$  The Main class must contain at least one method, named main()

## Jack data types

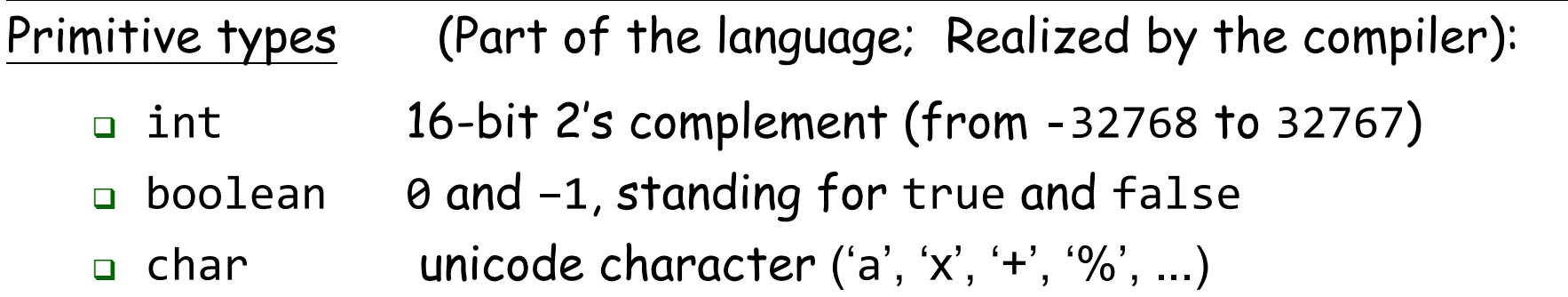

Abstract data types (Standard language extensions; Realized by the OS / standard library):

- **□ String**
- Array
- ... (extensible)

Application-specific types (User-defined; Realized by user applications):

- n BankAccount
- Fraction
- List
- Bat **/** Ball . . . (as needed)

#### Jack data types

Jack is weakly typed. The language does not define the results of attempted assignment or conversion from one type to another, and different compilers may allow or forbid it.

```
var char c; var String s;
Let
c
= 33; // 'A'
// Equivalently
Let
s
= "A"; let c=s.charAt(0);
```

```
var Array a;
 Let
a
= 5000;
 Let a[100]
= 77; // RAM[5100]=77
```

```
var Complex c; var Array a;
let
a
= Array.new(2);
Let a[0]
= 7; let a[1]
= 8;
Let
c
= a; // c==Complex(7, 8)
```
#### Jack variable kinds and scope

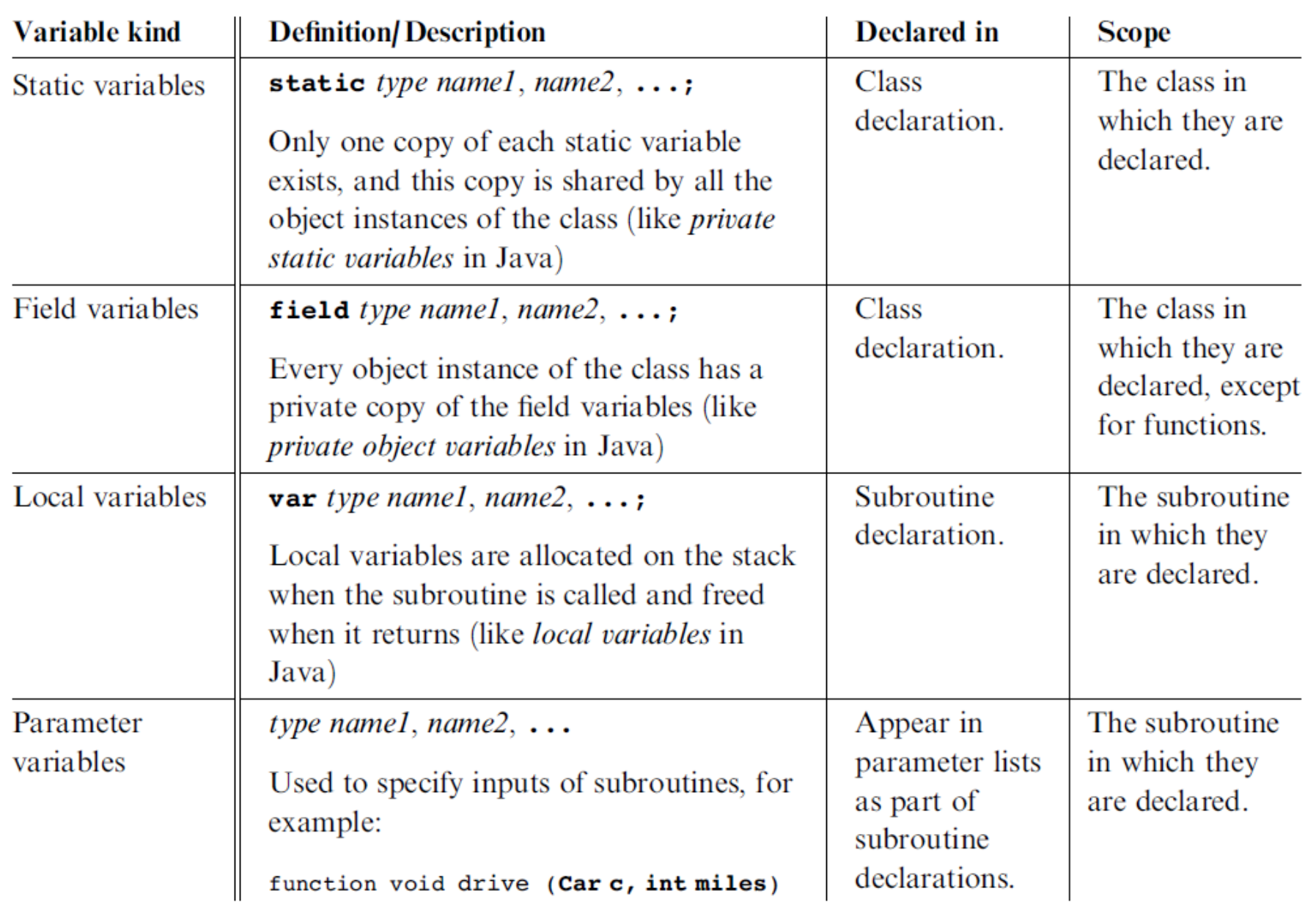

#### Jack Statements (five types)

```
let varName
= expression
;
orlet varName
[expression
]
= expression
;
if
(expression) {
    statements}
else
{
    statements}
while
(expression) {
      statements}
do function-or-method-call
;
return expression
;
orreturn;
```
#### Jack expressions

#### A Jack *expression* is any one of the following:

A constant

 $\Box$ 

- $\Box$  A variable name in scope (the variable may be static, field, local, or a parameter)
- $\Box$ The keyword this, denoting the current object
- $\Box$  An array element using the syntax *arrayName* [*expression* ], where *arrayNname* is a variable name of type Array in scope
- $\Box$ A subroutine call that returns a non-void type
- $\Box$ An *expression* prefixed by one of the unary operators - or  $\sim$ :

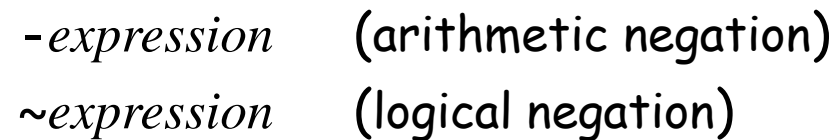

#### $\Box$  An expression of the form *expression op expression* where *op* is one of the following:

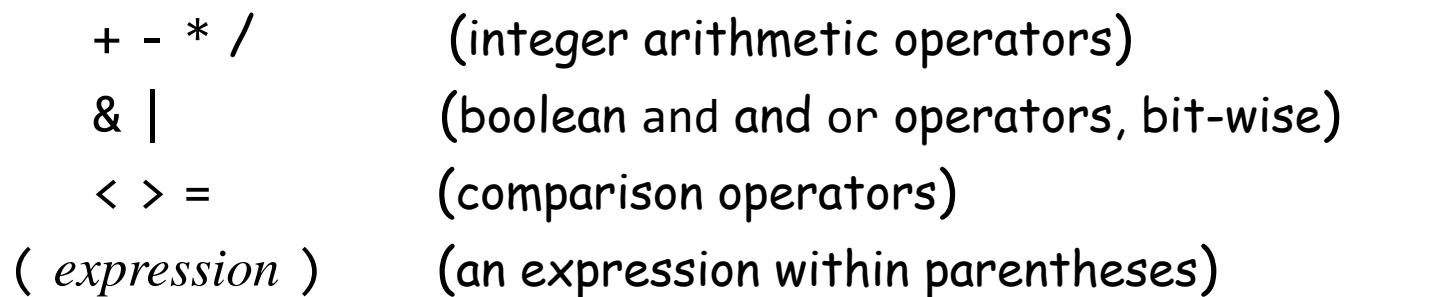

#### Jack subroutine calls

```
General syntax: subroutineName(arg0, arg1, …)
                  where each argument is a valid Jack expression
Parameter passing is by-value
(primitive types) or by-reference
(object 
   types
)
Example 1:
Consider the function (static method): function int sqrt(int n)
This function can be invoked as follows:
   sqrt(17)
   sqrt(x)
    sqrt((b
* b) – (4
*
a
* c))
```

```
sqrt(a
* sqrt(c ‐ 17)
+ 3)
```
etc. In all these examples the argument value is computed and passed by-value

Example 2:

Consider the method: method Matrix plus (Matrix other);

If u and v were variables of type Matrix, this method can be invoked using: u.plus(v)

The v variable is passed by-reference, since it refers to an object.

#### Noteworthy features of the Jack language

- $\Box$  $\Box$  The (cumbersome) let keyword, as in let  $x$  = 0;
- $\Box$ □ The (cumbersome) do keyword, as in ado reduce();
- $\Box$ No operator priority: (language does not define, compiler-dependent)

1 + 2 \* 3 yields <sup>9</sup>, since expressions are evaluated left-to-right;

To effect the commonly expected result, use  $1$  + (2  $\text{\texttt{*}}$  3)

- Only three primitive data types: int, boolean, char; <sup>I</sup>n fact, each one of them is treated as a 16-bit value
- $\Box$  No casting; a value of any type can be assigned to a variable of any type
- $\Box$ Array declaration: Array x; followed by x = Array.new();
- $\Box$ Static methods are called function
- $\Box$  Constructor methods are called constructor; Invoking a constructor is done using the syntax *ClassName*.new(*argsList* )
- Q: Why did we introduce these features into the Jack language?
- A: To make the writing of the Jack compiler easy!
- Any of these language features can be modified, with a reasonable amount of work, to make them conform to a more typical Java-like syntax.

#### A simple game: square

- (Demo)
- $\frac{1}{2}$ Use Square as an example.
- $\mathbf{r}$  Design a class: think of its
	- States: data members
	- **•** Behaviors: function members
- Square
	- $\bullet$  x, y, size
	- MoveUp, MoveDown, IncSize, …

#### **Perspective**

- $\mathcal{L}(\mathcal{A})$ Jack is an object-based language: no inheritance
- $\frac{1}{2}$ Primitive type system (3 types)
- $\frac{1}{2}$ Standard library
- $\frac{1}{2}$  Our hidden agenda: gearing up to learn how to develop the ...
	- Compiler (projects 10 and 11)
	- OS (project 12).

### Principles of object-oriented programming

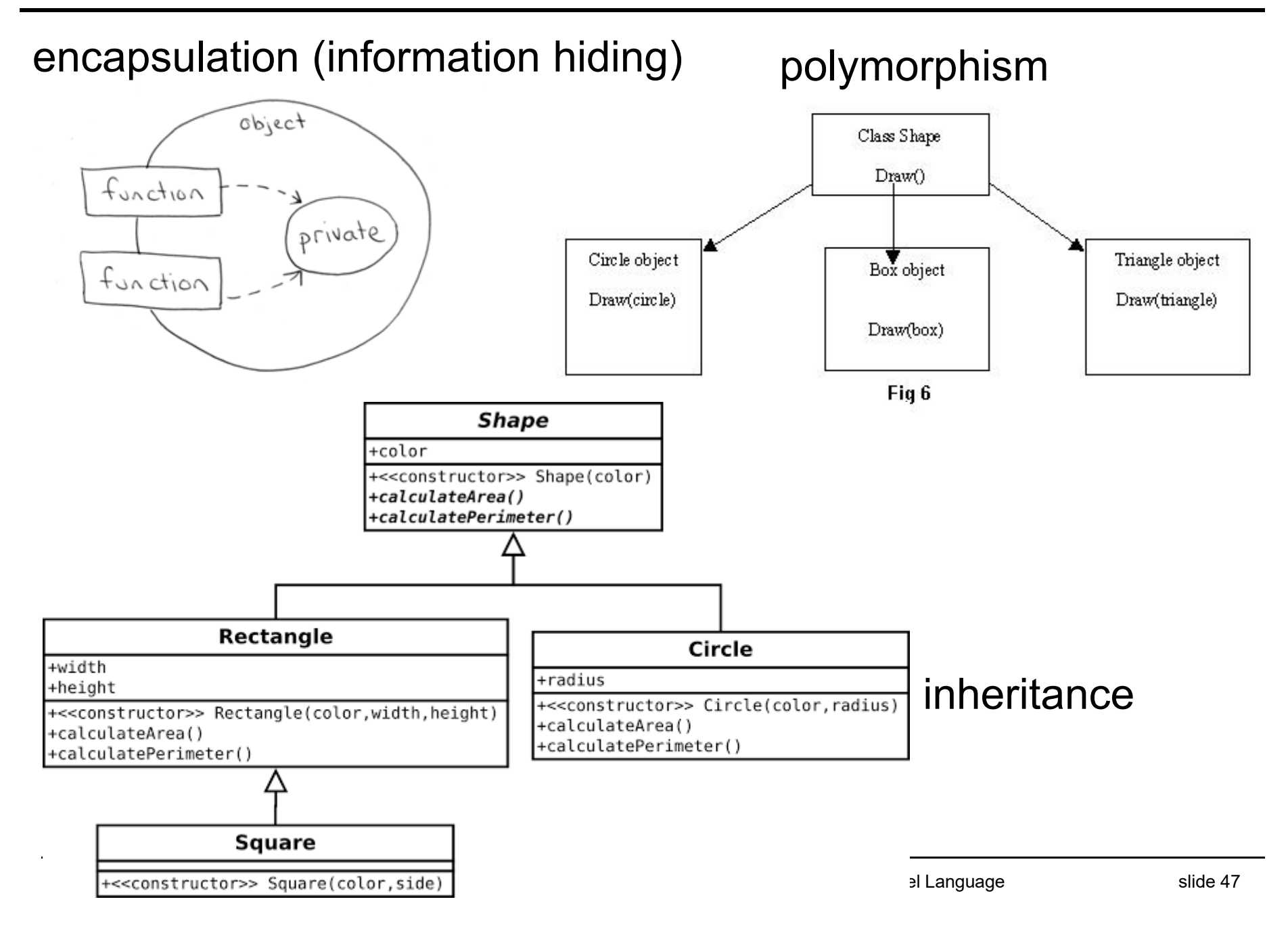

#### Which language should you learn?

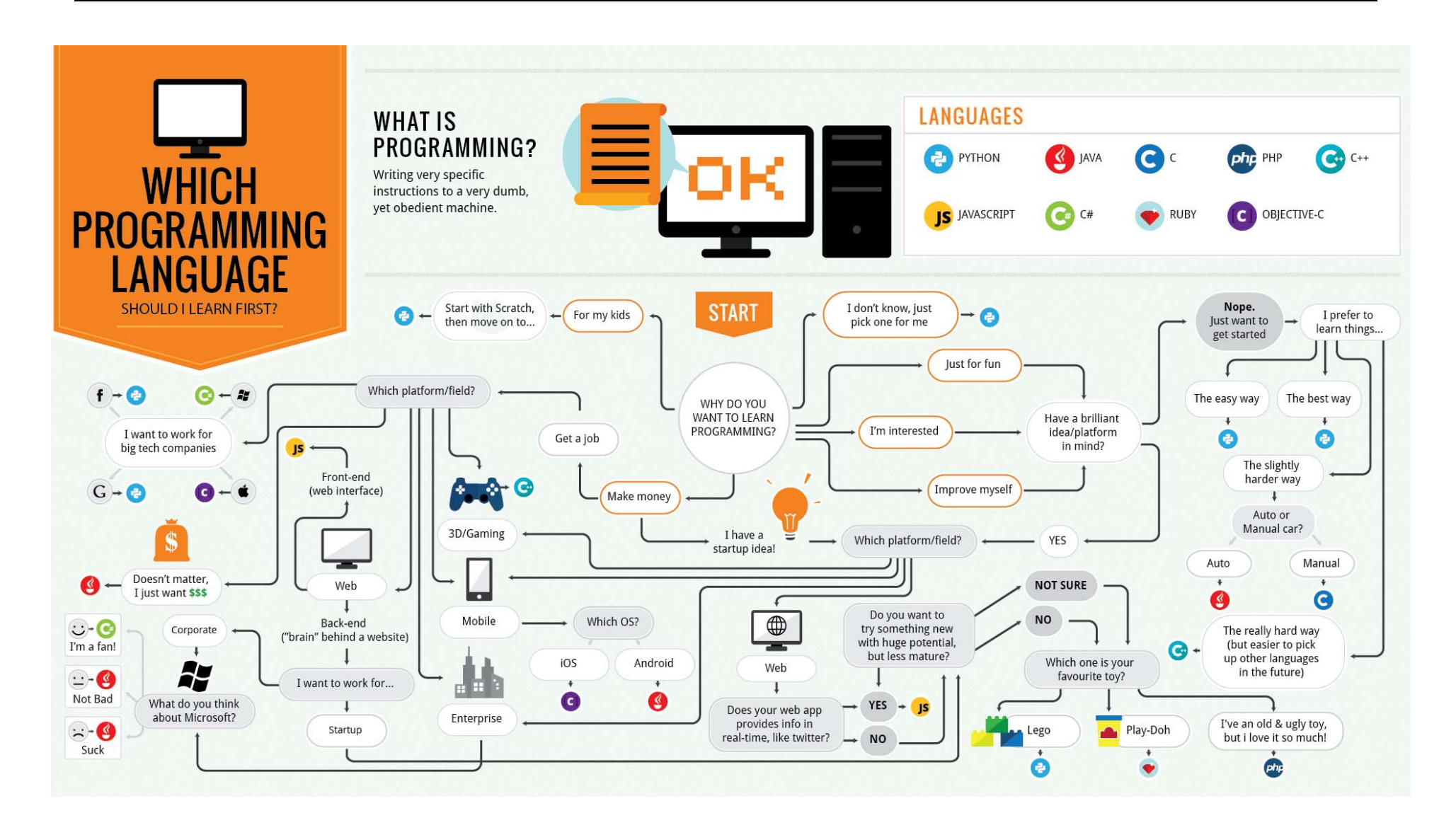

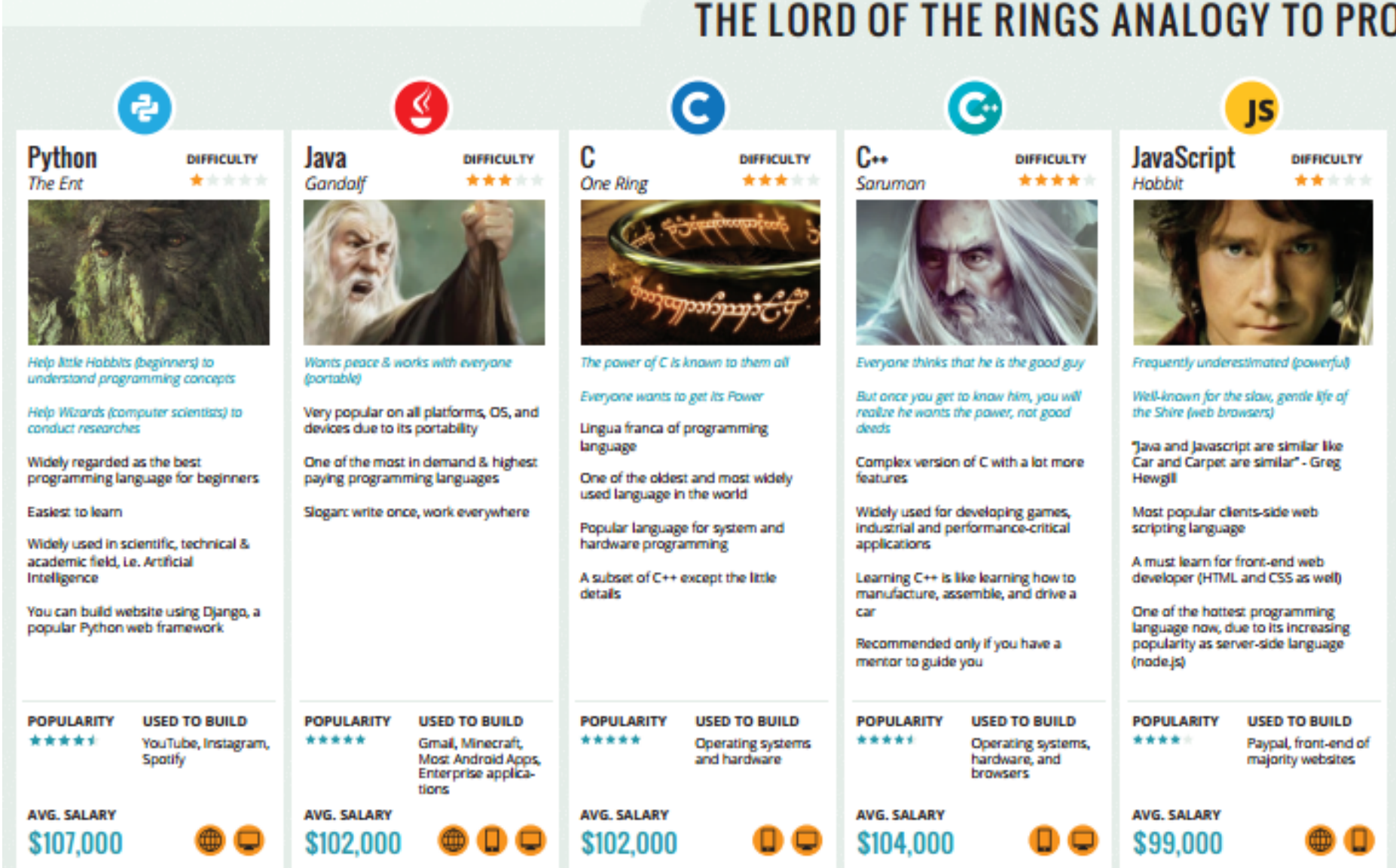

#### **ANALOGY TO PROGRAMMING LANGUAGES** [php **IS JavaScript** C# **PHP Objective-C Ruby DIFFICULTY DIFFICULTY DIFFICULTY DIFFICULTY DIFFICULTY** 青青青青青 \*\*\*\*\* Smaug \*\*\*\*\* **Elf** \*\*\*\*\* \*\*\*\*\* Hobbit Man (Middle Earth) Orr Lonely and loves gold Frequently underestimated (powerful) Beautiful creature (language), but stays Very emotional creature Ugly guy (language) and doesn't respect in their land, Rivendell (Microsoft the rules (inconsistent and Well-known for the slow, gentle life of Platform) They (some Ruby developers) feel they unpredictable) Primary language used by Apple for the Shire (web browsers) are superior & need to rule the Middle Mac OS X & IOS A popular choice for enterprise to Big headache to those (developers) to Farth "Java and Javascript are similar like Choose this if you want to focus on create websites and Windows manage them (codes) Car and Carpet are similar" - Greg application using .NET framework Mostly known for its popular web developing IOS or OS X apps only Hewell framework, Ruby on Rails Yet still dominates the Middle-earth Can be used to build website with (most popular web scripting language) Consider to learn Swift (newly Most popular clients-side web ASP.NET. a web framework from Focuses on getting things done introduced by Apple in 2014) as your Suitable for building small and simple next language scripting language Microsoft Designed for fun and productive sites within a short time frame A must learn for front-end web Similar to Java in basic syntax and coding developer (HTML and CSS as well) some features Supported by almost every web Best for fun and personal projects. hosting services with lower price One of the hottest programming Learn C# instead of Java if you are startups, and rapid development targeting to work on Windows language now, due to its increasing popularity as server-side language platform only (node.js) **POPULARITY USED TO BUILD POPULARITY USED TO BUILD POPULARITY USED TO BUILD POPULARITY USED TO BUILD POPULARITY USED TO BUILD** \*\*\*\* Paypal, front-end of \*\*\*\*\* Enterorise and \*\*\*\*\* Hulu, Groupon, \*\*\*\*\* Wordpress, Wikipe-\*\*\*\*\* Most IOS Apps and Slideshare part of Mac OS X majority websites Windows applicadia, Flickr tions **AVG. SALARY AVG. SALARY AVG. SALARY AVG. SALARY AVG. SALARY** \$99,000 \$94,000 \$107,000 \$89,000 \$107,000

#### Programming languages

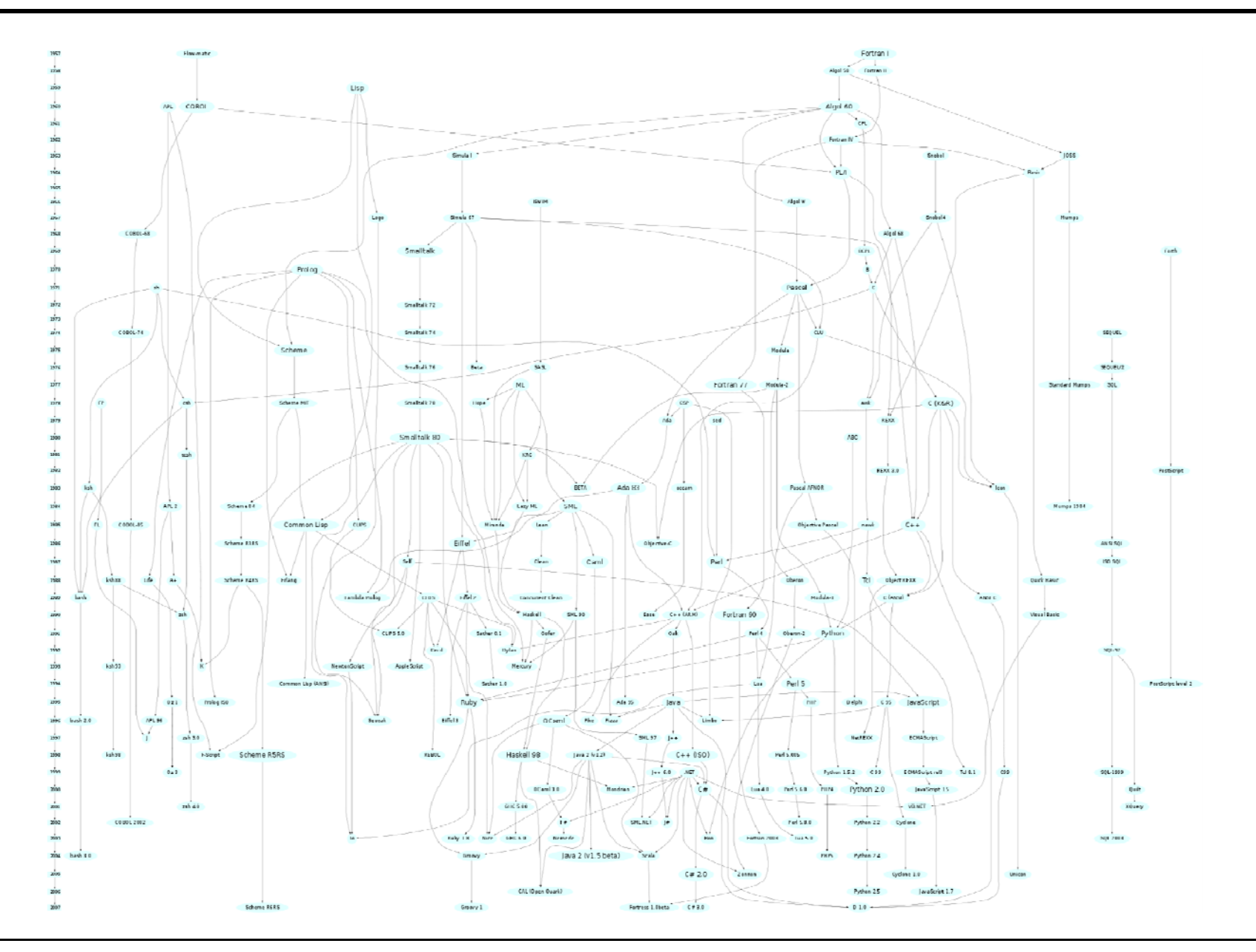

#### Most popular PLs (2014/4)

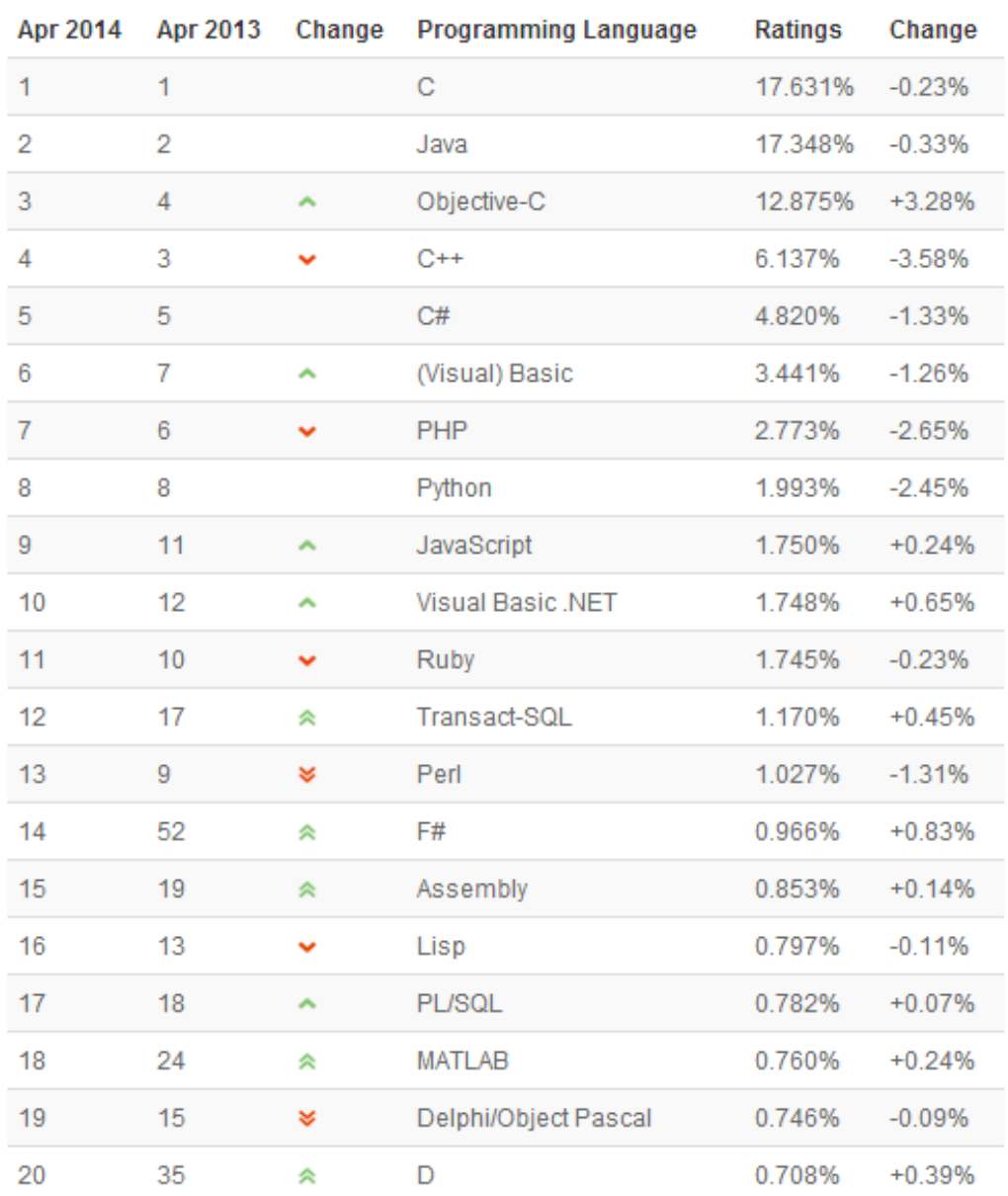

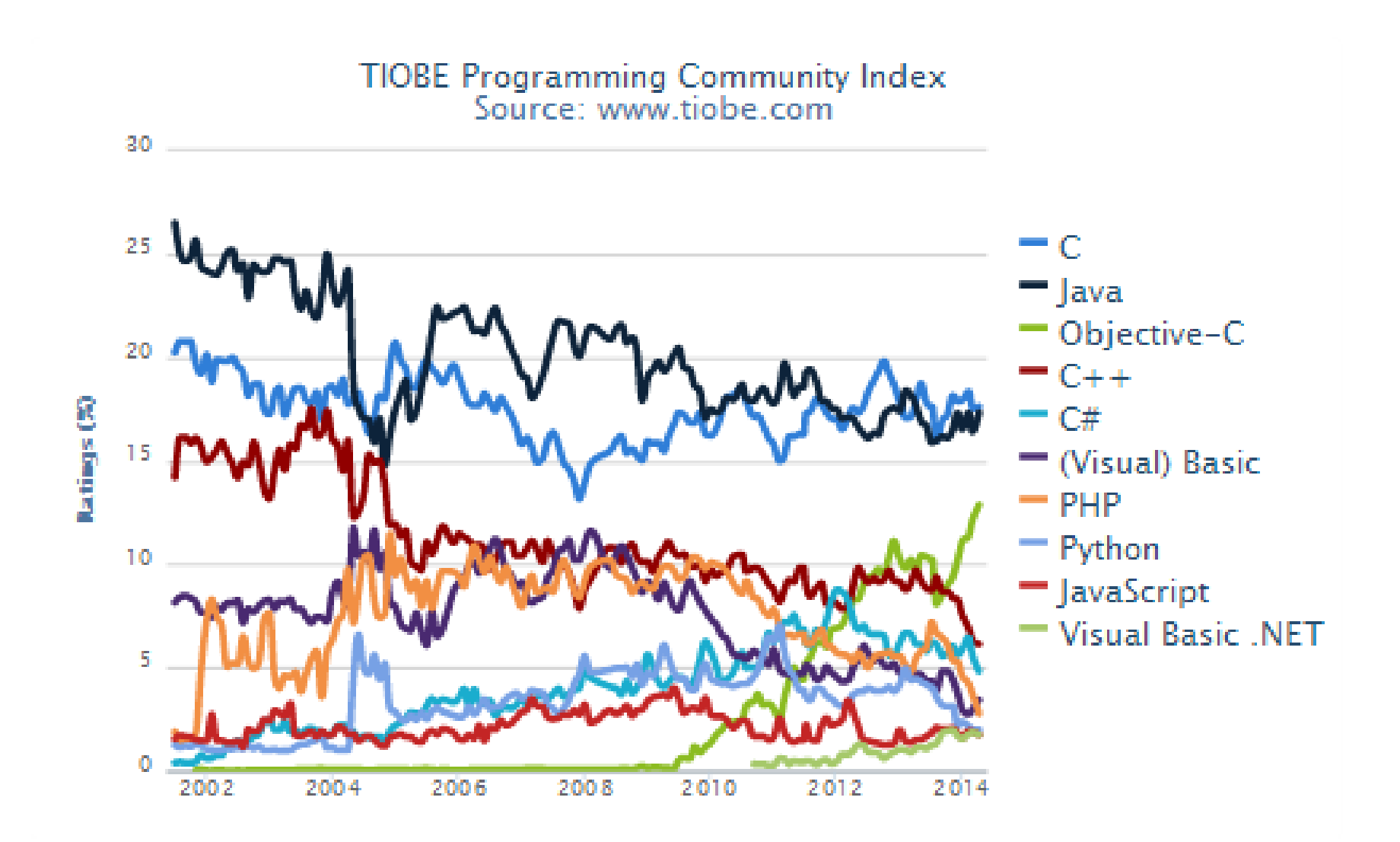

#### Final project

- $\frac{1}{2}$ Assembler for Hack/Toy
- **No. 15 VM translator**
- $\mathcal{L}(\mathcal{A})$ Compiler for Jack
- **Finish OS implementation**
- $\frac{1}{2}$ Develop applications with Jack
- $\mathbb{R}^n$ Design your own computers
- <Fill your ideas here>